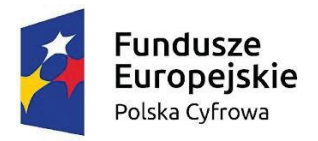

Rzeczpospolita<br>Polska

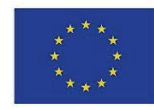

# **Załącznik nr 4 do SWZ**

# **OPIS PRZEDMIOTU ZAMÓWIENIA**

#### **1. Laptop**

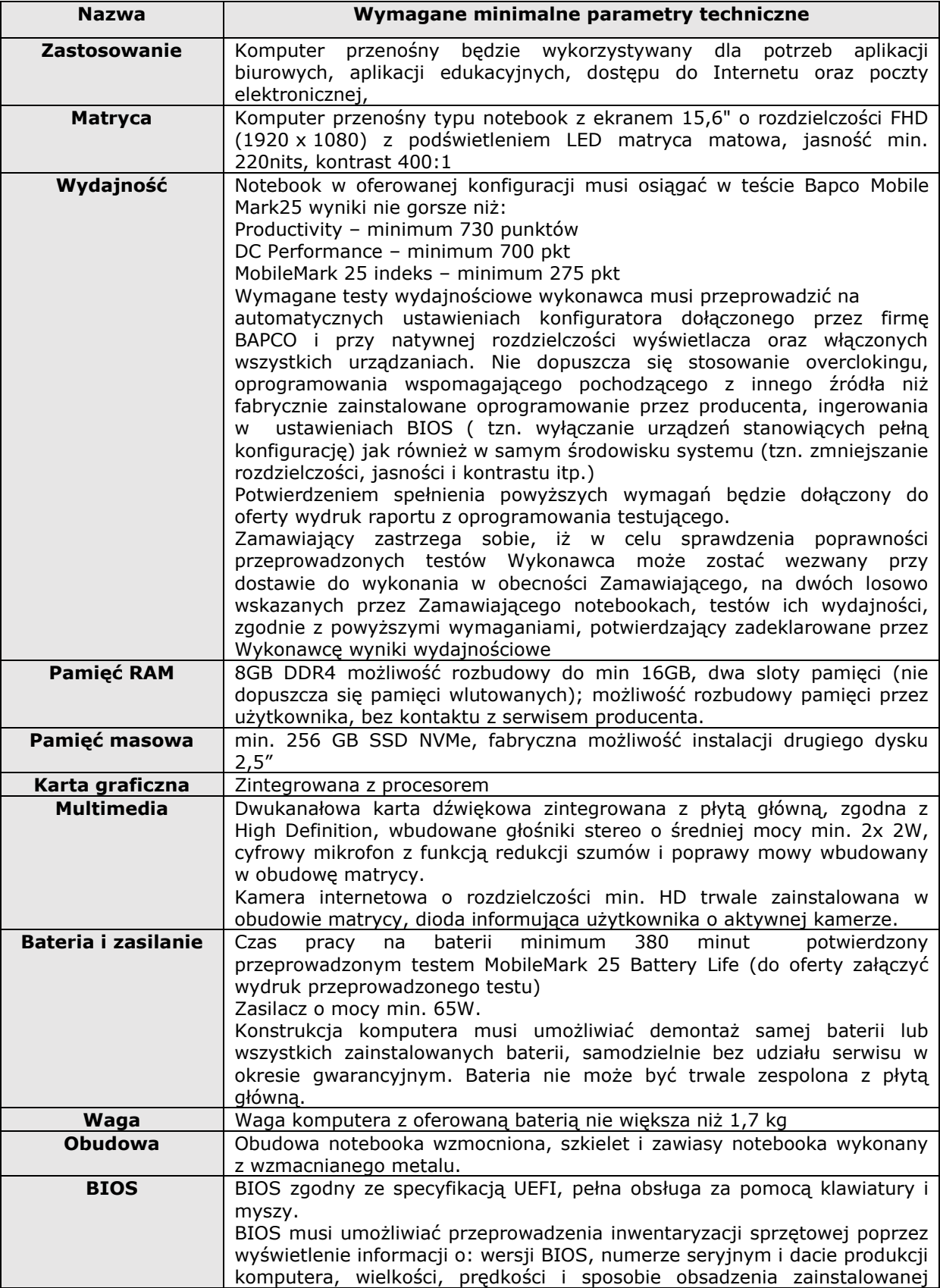

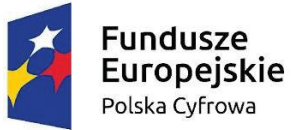

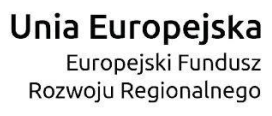

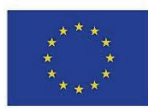

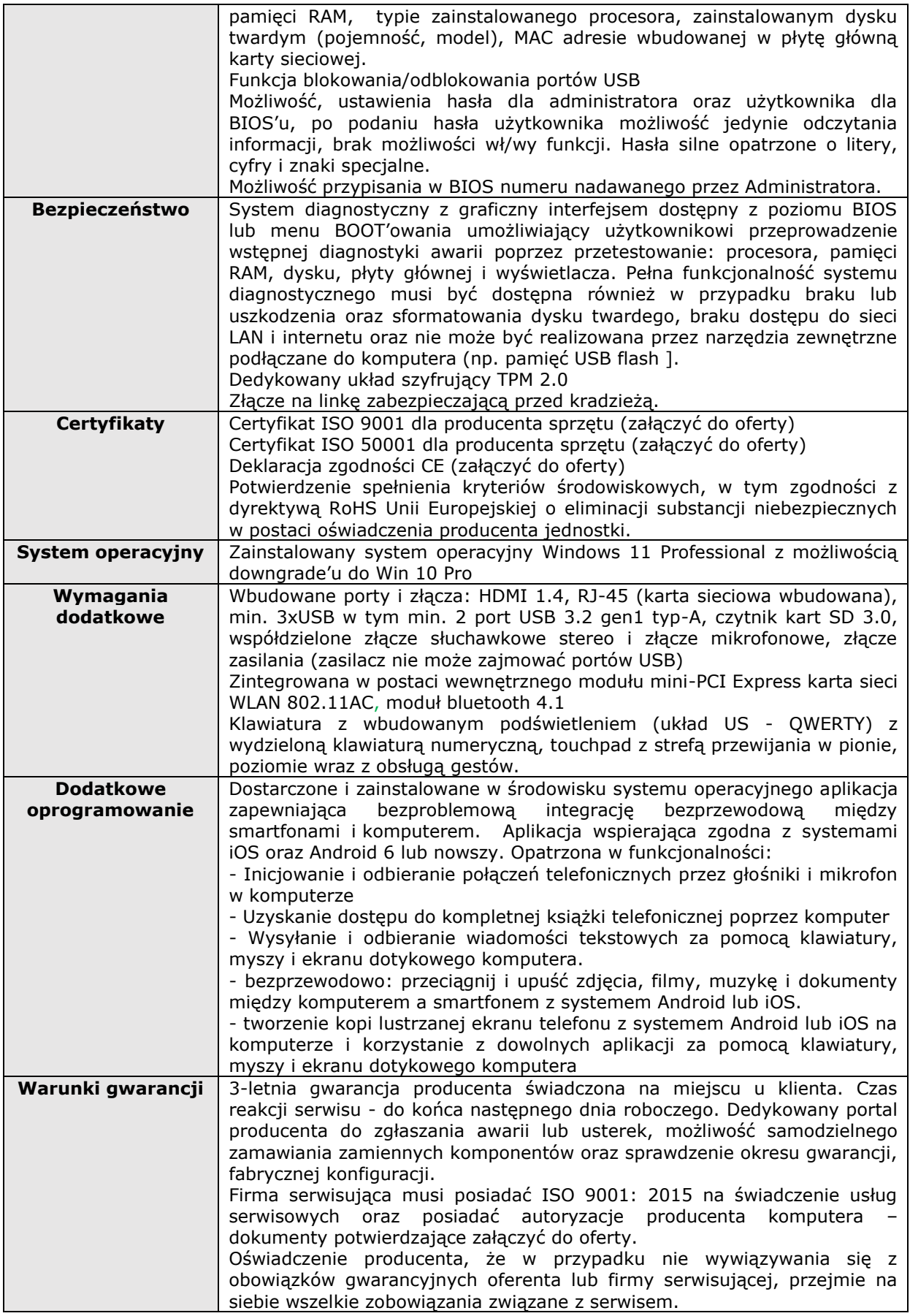

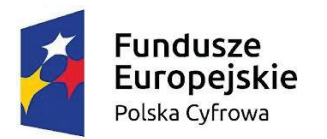

Rzeczpospolita<br>Polska

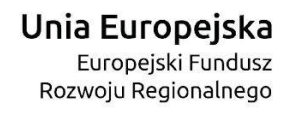

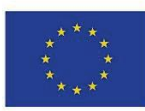

# **2. Komputer stacjonarny**

# **a) Komputer:**

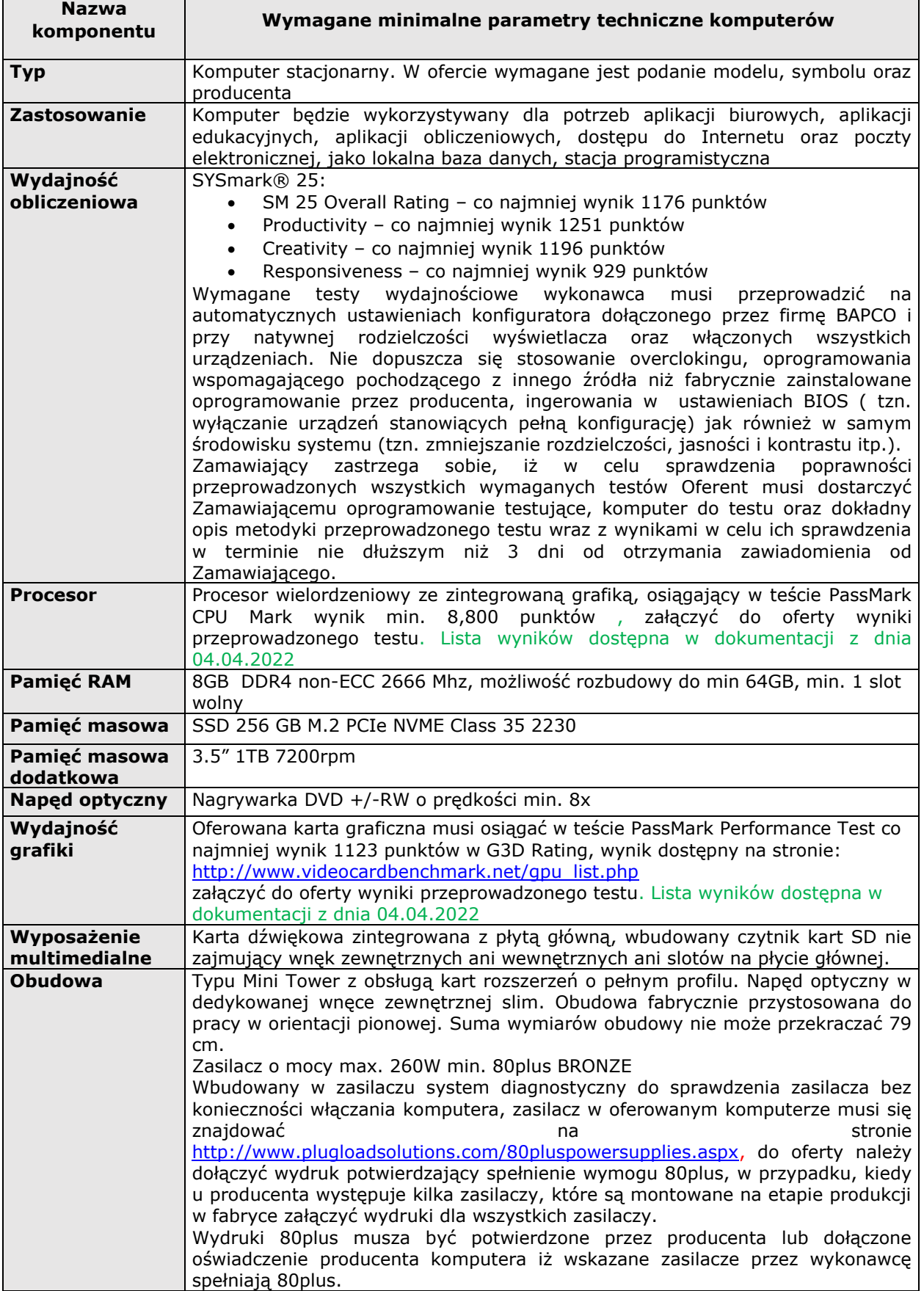

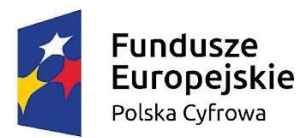

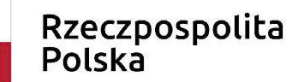

**Unia Europejska**<br>Europejski Fundusz<br>Rozwoju Regionalnego

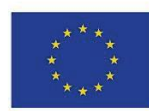

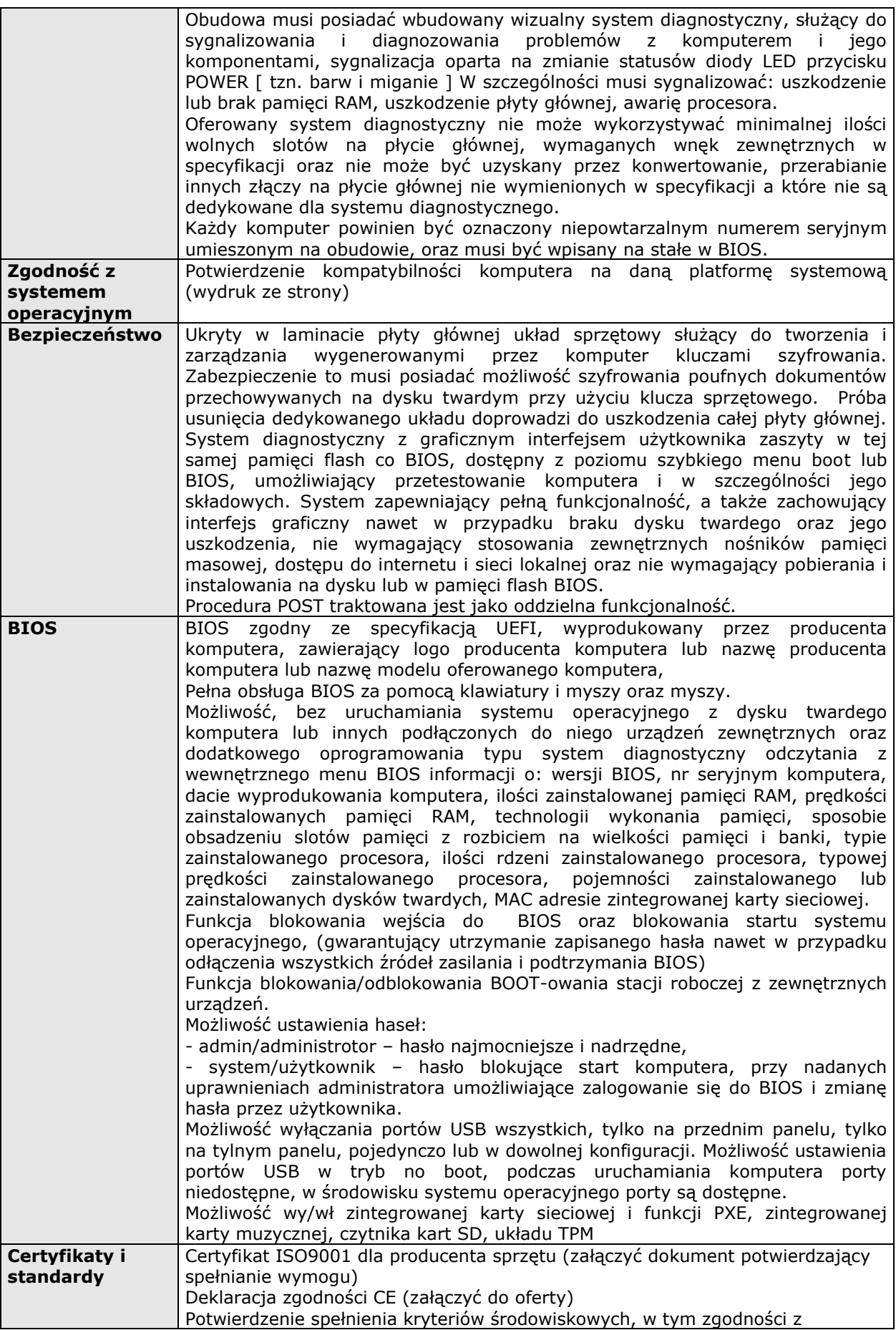

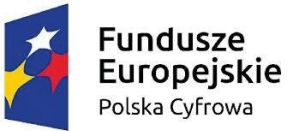

Rzeczpospolita<br>Polska

**Unia Europejska**<br>Europejski Fundusz<br>Rozwoju Regionalnego

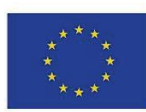

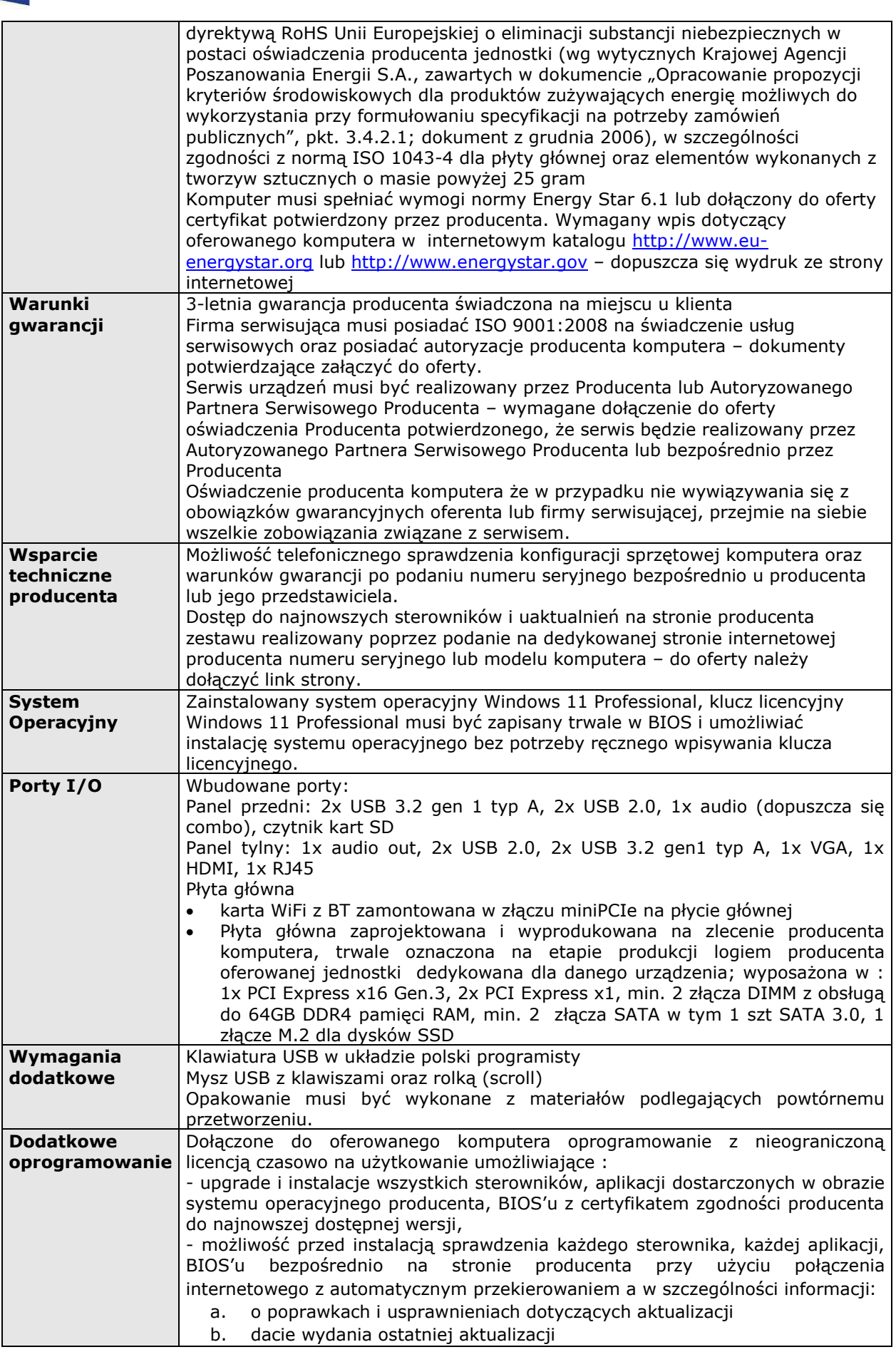

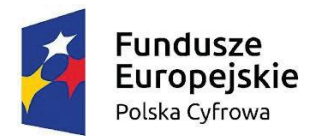

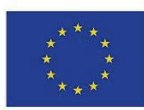

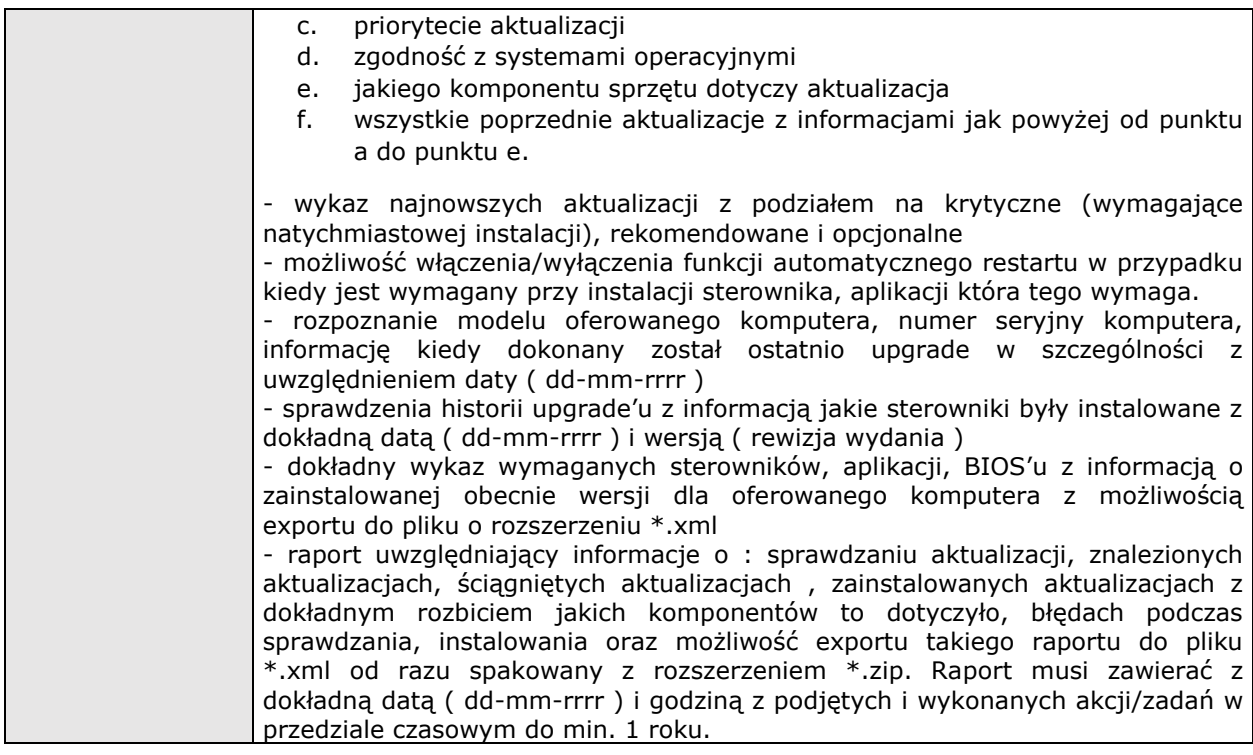

## **b) Monitor:**

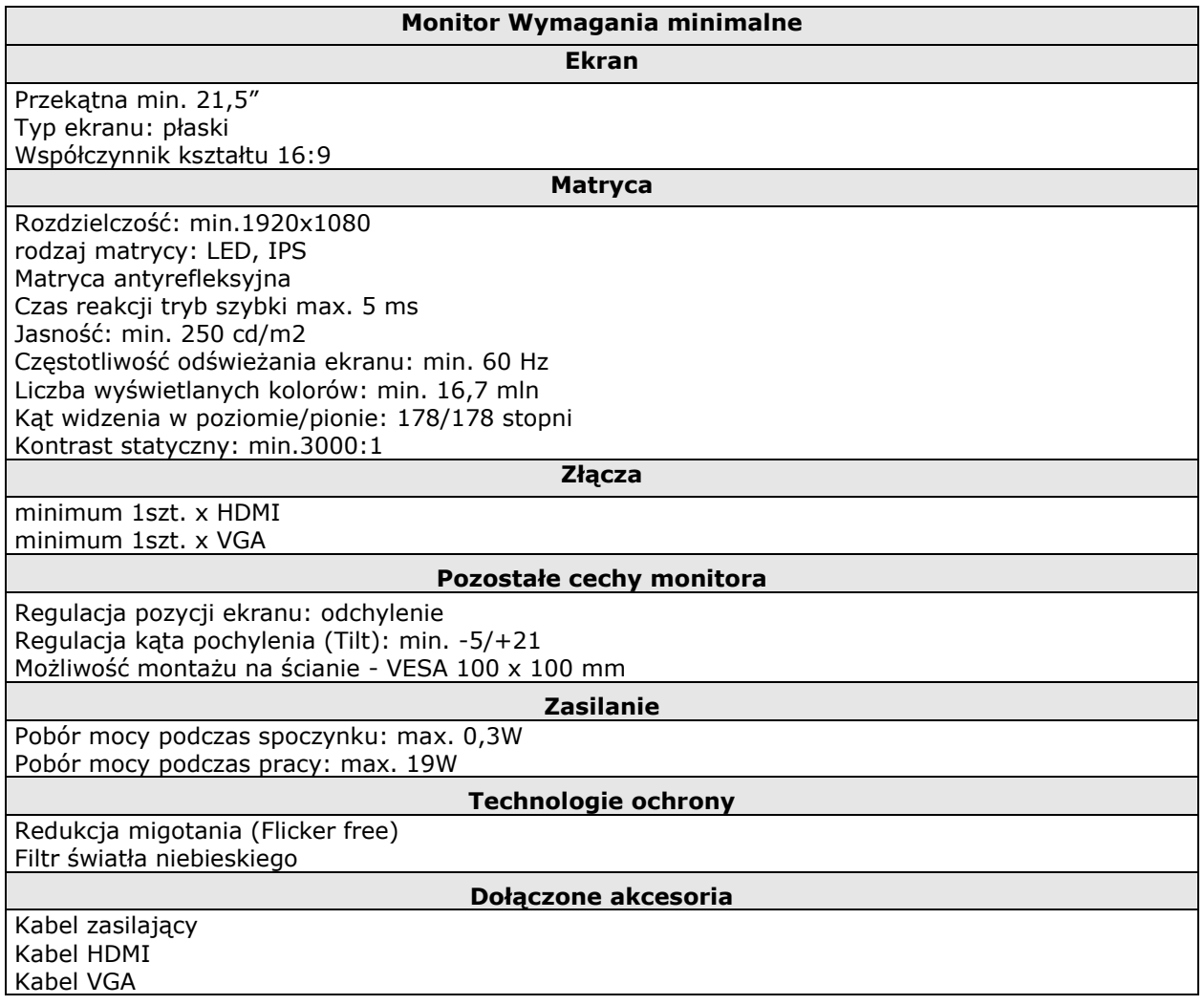

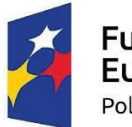

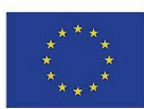

### **Cechy fizyczne**

Waga z podstawką Max 3,05 kg.

## **Certyfikaty i standardy**

Certyfikat ISO9001 dla producenta sprzętu (załączyć dokument potwierdzający spełnianie wymogu) Deklaracja zgodności CE (załączyć do oferty)

## **Warunki gwarancji**

3-letnia gwarancja producenta świadczona na miejscu u klienta Firma serwisująca musi posiadać ISO 9001:2008 na świadczenie usług serwisowych oraz posiadać autoryzacje producenta komputera – dokumenty potwierdzające załączyć do oferty.

Serwis urządzeń musi być realizowany przez Producenta lub Autoryzowanego Partnera Serwisowego Producenta – wymagane dołączenie do oferty oświadczenia Producenta potwierdzonego, że serwis będzie realizowany przez Autoryzowanego Partnera Serwisowego Producenta lub bezpośrednio przez Producenta

Oświadczenie producenta sprzętu że w przypadku nie wywiązywania się z obowiązków gwarancyjnych oferenta lub firmy serwisującej, przejmie na siebie wszelkie zobowiązania związane z serwisem.

#### **Wsparcie techniczne producenta**

Możliwość telefonicznego sprawdzenia konfiguracji sprzętowej monitora oraz warunków gwarancji po podaniu numeru seryjnego bezpośrednio u producenta lub jego przedstawiciela.

Dostęp do najnowszych sterowników i uaktualnień na stronie producenta zestawu realizowany poprzez podanie na dedykowanej stronie internetowej producenta numeru seryjnego lub modelu sprzętu – do oferty należy dołączyć link strony.

## **3. Tablet:**

- 1. EKRAN: przekątna minimum 8.7", typ matrycy: WXGA+ rozdzielczość min. 1340 x 800,
- 2. PAMIĘĆ: wbudowana (RAM): min. 3GB,
- 3. PAMIĘĆ: wewnętrzna: min. 32GB;
- 4. PROCESOR: ilość rdzeni: min. 8. Wynik Passmark min. 1700 pkt.;
- 5. SYSTEM OPERACYJNY: min. Android 11.0;
- 6. KOMUNIKACJA: Bluetooth 5.0, USB 2.0 typ C, Wi-Fi (802.11a/b/g/n/ac), GPS
- 7. AUDIO: dostępne złącze audio, wbudowane głośniki stereo, mikrofon, złącze kart SD. Obsługiwane formaty: microSDXC, microSDHC, microSD
- 8. APARAT: główny: min 8Mpix, przedni: min. 2Mpix;
- 9. NAGRYWANIE VIDEO: min 720p;
- 10. MODEM: min. 4G LTE;
- 11. BATERIA: min. 5100 mah
- 12. WAGA: max 355g
- 13. DODATKOWO: etui/pokrowiec na tablet, okablowanie do połączenia z komputerem PC, oprogramowanie do współpracy z komputerem PC i systemem Windows.
- 14. GWARANCJA: 3-letnia gwarancja producenta świadczona na miejscu u klienta

#### **4. Oprogramowanie:**

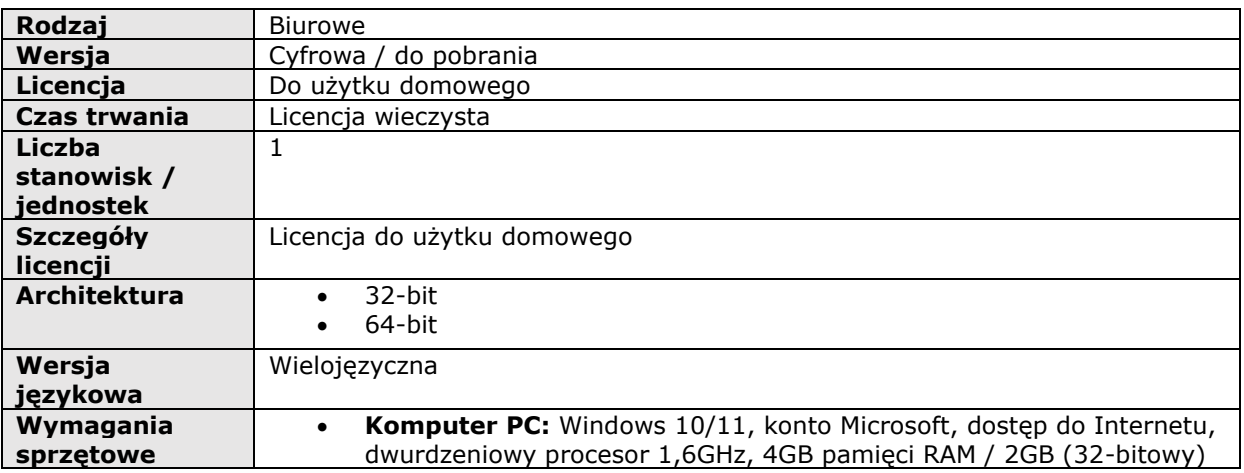

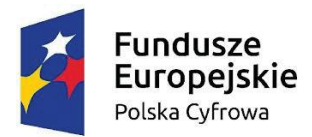

# **Rzeczpospolita**

Unia Europeiska Europeiski Fundusz Rozwoju Regionalnego

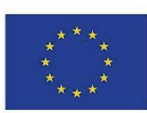

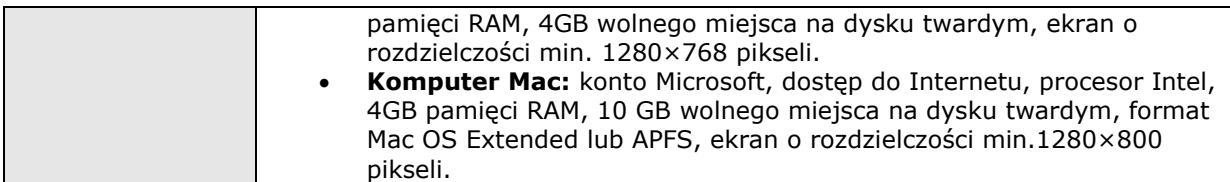

#### **Pakiet zintegrowanych aplikacji biurowych musi zawierać:**

- a) Edytor tekstów,
- b) Arkusz kalkulacyjny,
- c) Narzędzie do przygotowywania i prowadzenia prezentacji,
- d) Narzędzie do zarządzania informacją prywatną (pocztą elektroniczną, kalendarzem,
- e) kontaktami i zadaniami),

#### **Edytor tekstów musi umożliwiać:**

- a) Edycję i formatowanie tekstu w języku polskim wraz z obsługą języka polskiego w zakresie sprawdzania pisowni i poprawności gramatycznej oraz funkcjonalnością słownika wyrazów bliskoznacznych i autokorekty.
- b) Edycję i formatowanie tekstu w języku angielskim wraz z obsługą języka angielskiego w zakresie sprawdzania pisowni i poprawności gramatycznej oraz funkcjonalnością słownika wyrazów bliskoznacznych i autokorekty.
- c) Wstawianie oraz formatowanie tabel.
- d) Wstawianie oraz formatowanie obiektów graficznych.
- e) Wstawianie wykresów i tabel z arkusza kalkulacyjnego (wliczając tabele przestawne).
- f) Automatyczne numerowanie rozdziałów, punktów, akapitów, tabel i rysunków.
- g) Automatyczne tworzenie spisów treści.
- h) Formatowanie nagłówków i stopek stron.
- i) Śledzenie i porównywanie zmian wprowadzonych przez użytkowników w dokumencie.
- j) Zapamiętywanie i wskazywanie miejsca, w którym zakończona była edycja dokumentu przed jego uprzednim zamknięciem.
- k) Nagrywanie, tworzenie i edycję makr automatyzujących wykonywanie czynności. Określenie układu strony (pionowa/pozioma).
- l) Wydruk dokumentów.
- m) Wykonywanie korespondencji seryjnej bazując na danych adresowych pochodzących z arkusza kalkulacyjnego i z narzędzia do zarządzania informacją prywatną.
- n) Pracę na dokumentach utworzonych przy pomocy Microsoft Word 2010, 2013, 2016, 2019 i 365 z zapewnieniem bezproblemowej konwersji wszystkich elementów i atrybutów dokumentu.
- o) Zapis i edycję plików w formacie PDF,
- p) Zabezpieczenie dokumentów hasłem przed odczytem oraz przed wprowadzaniem modyfikacji.

#### **Arkusz kalkulacyjny musi umożliwiać:**

- a) Tworzenie raportów tabelarycznych
- b) Tworzenie wykresów liniowych (wraz linią trendu), słupkowych, kołowych
- c) Tworzenie arkuszy kalkulacyjnych zawierających teksty, dane liczbowe oraz formuły przeprowadzające operacje matematyczne, logiczne, tekstowe, statystyczne oraz operacje na danych finansowych i na miarach czasu.
- d) Tworzenie raportów z zewnętrznych źródeł danych (inne arkusze kalkulacyjne, bazy danych zgodne z ODBC, pliki tekstowe, pliki XML, webservice)
- e) Obsługę kostek OLAP oraz tworzenie i edycję kwerend bazodanowych i webowych.
- f) Narzędzia wspomagające analizę statystyczną i finansową, analizę wariantową i rozwiązywanie problemów optymalizacyjnych
- g) Tworzenie raportów tabeli przestawnych umożliwiających dynamiczną zmianę wymiarów oraz wykresów bazujących na danych z tabeli przestawnych
- h) Wyszukiwanie i zamianę danych
- i) Wykonywanie analiz danych przy użyciu formatowania warunkowego

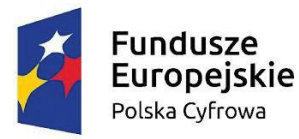

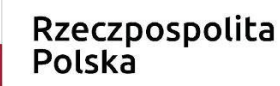

Unia Europejska Europeiski Fundusz Rozwoju Regionalnego

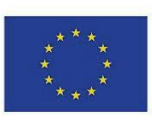

- j) Tworzenie wykresów prognoz i trendów na podstawie danych historycznych z użyciem algorytmu ETS
- k) Nazywanie komórek arkusza i odwoływanie się w formułach po takiej nazwie
- l) Nagrywanie, tworzenie i edycję makr automatyzujących wykonywanie czynności
- m) Formatowanie czasu, daty i wartości finansowych z polskim formatem
- n) Zapis wielu arkuszy kalkulacyjnych w jednym pliku.
- o) Inteligentne uzupełnianie komórek w kolumnie według rozpoznanych wzorców, wraz z ich możliwością poprawiania poprzez modyfikację proponowanych formuł.
- p) Możliwość przedstawienia różnych wykresów przed ich finalnym wyborem (tylko po najechaniu znacznikiem myszy na dany rodzaj wykresu).
- q) Zachowanie pełnej zgodności z formatami plików utworzonych za pomocą oprogramowania Microsoft Excel 2010, 2013, 2016, 2019, 365 z uwzględnieniem poprawnej realizacji użytych w nich funkcji specjalnych i makropoleceń.
- r) Zabezpieczenie dokumentów hasłem przed odczytem oraz przed wprowadzaniem modyfikacji.

#### **Narzędzie do przygotowywania i prowadzenia prezentacji musi umożliwiać:**

- a) Przygotowywanie prezentacji multimedialnych, które będą:
	- Prezentowanie przy użyciu projektora multimedialnego
		- Drukowanie w formacie umożliwiającym robienie notatek
- b) Zapisanie, jako prezentacja tylko do odczytu.
- c) Nagrywanie narracji i dołączanie jej do prezentacji
- d) Opatrywanie slajdów notatkami dla prezentera
- e) Umieszczanie i formatowanie tekstów, obiektów graficznych, tabel, nagrań dźwiękowych i wideo
- f) Umieszczanie tabel i wykresów pochodzących z arkusza kalkulacyjnego
- g) Odświeżenie wykresu znajdującego się w prezentacji po zmianie danych w źródłowym arkuszu kalkulacyjnym
- h) Możliwość tworzenia animacji obiektów i całych slajdów
- i) Prowadzenie prezentacji w trybie prezentera, gdzie slajdy są widoczne na jednym monitorze lub projektorze, a na drugim widoczne są slajdy i notatki prezentera, z możliwością podglądu następnego slajdu.
- j) Pełna zgodność z formatami plików utworzonych za pomocą oprogramowania MS PowerPoint 2010, 2013, 2016, 2019 i 365.

#### **Narzędzie do zarządzania informacją prywatną (pocztą elektroniczną, kalendarzem, kontaktami i zadaniami) musi umożliwiać:**

- a) Pobieranie i wysyłanie poczty elektronicznej z serwera pocztowego,
- b) Przechowywanie wiadomości na serwerze lub w lokalnym pliku tworzonym z zastosowaniem efektywnej kompresji danych,
- c) Filtrowanie niechcianej poczty elektronicznej (SPAM) oraz określanie listy zablokowanych i bezpiecznych nadawców,
- d) Tworzenie katalogów, pozwalających katalogować pocztę elektroniczną,
- e) Automatyczne grupowanie poczty o tym samym tytule,
- f) Tworzenie reguł przenoszących automatycznie nową pocztę elektroniczną do określonych katalogów bazując na słowach zawartych w tytule, adresie nadawcy i odbiorcy,
- g) Oflagowanie poczty elektronicznej z określeniem terminu przypomnienia, oddzielnie dla nadawcy i adresatów,
- h) Mechanizm ustalania liczby wiadomości, które mają być synchronizowane lokalnie,
- i) Zarządzanie kalendarzem,
- j) Udostępnianie kalendarza innym użytkownikom z możliwością określania uprawnień użytkowników,
- k) Przeglądanie kalendarza innych użytkowników,
- l) Zapraszanie uczestników na spotkanie, co po ich akceptacji powoduje automatyczne wprowadzenie spotkania w ich kalendarzach,
- m) Zarządzanie listą zadań,
- n) Zlecanie zadań innym użytkownikom,
- o) Zarządzanie listą kontaktów,

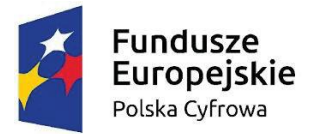

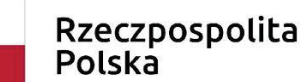

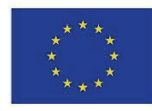

- p) Udostępnianie listy kontaktów innym użytkownikom,
- q) Przeglądanie listy kontaktów innych użytkowników,
- r) Możliwość przesyłania kontaktów innym użytkowników,
- s) Możliwość wykorzystania do komunikacji z serwerem pocztowym mechanizmu MAPI poprzez http.

Dokument podpis<mark>any</mark> przez<br>Robert Starzy (skiedmina<br>Sulików<br>Data: 2022.08<mark>.03</mark>10:39:00<br>CEST Signature Not Verified